# *Guía docente de la asignatura "Habilidades Informáticas y de estudio"*

## **1. IDENTIFICACIÓN**

- **Nombre de la asignatura: Habilidades Informáticas y de estudio**
- **Código: 101207**
- **Titulación: Grado de Turismo**
- **Curso académico: 2018-2019**
- **Tipo de asignatura: Formación básica**
- **Créditos ECTS (horas): 6 (150)**
- **Período de impartición: 1r curso, 1r semestre**
- **Idioma en que se imparte: Catalán / Castellano**
- **Profesorado: Manuel Jurado Córdoba**
- **E-mail: manuel.jurado@uab.cat**

## **2. PRESENTACIÓN**

El objetivo de la asignatura es dar una base suficiente a los alumnos, a fin de que al finalizar la asignatura, el alumno pueda tener habilidades para utilizar herramientas de trabajo de tipo informático, imprescindibles para cualquier profesional del mundo del Turismo y al mismo tiempo r poder desarrollar y contextualizar conocimientos adquiridos en otras asignaturas de la titulación.

También es objetivo de la asignatura dar criterios para mejorar las habilidades de estudio, en particular en cuanto a la presentación correcta de trabajos, elaboración de mapas conceptuales y distribución del tiempo de estudio.

Así pues, el alumno deberá conocer los conceptos básicos, los procedimientos y la aplicación práctica de los diferentes elementos contemplados dentro del contenido de la asignatura. El programa hay que entenderlo como un marco contractual que establece derechos y deberes tanto para el profesor como para los alumnos, y que debe ser respetado por ambas partes.

## **3. OBJETIVOS FORMATIVOS**

Al finalizar la asignatura el alumno deberá ser capaz de:

# **FUARformació** Escola de Turisme

# i Direcció Hotelera

• Hacer del ordenador una herramienta básica en sus estudios y en el ámbito laboral, ofreciendo las herramientas para entender cómo la tecnología informática se puede utilizar y aplicar en las tareas cotidianas de los profesionales del turismo.

• Conocer la estructura básica de un ordenador, así como desarrollar habilidades para la utilización de las aplicaciones de Microsoft Office y también Internet.

• Comprender la terminología usada habitualmente en los ámbitos informáticos

• Desarrollar una actitud positiva ante el valor añadido de las herramientas informáticas, enfatizando su aplicación al sector del turismo.

• Desarrollar habilidades para el uso del ordenador y sus aplicaciones como una herramienta empresarial personal.

• Adquirir las habilidades instrumentales que permitan la elaboración de gráficos y presentaciones; la utilización de procesadores de textos, hojas de cálculo, bases de datos y la interacción que se posibilita entre las diferentes aplicaciones.

• Enseñar a determinar las herramientas informáticas más apropiadas para realizar las tareas como profesionales del sector turístico de la forma más efectiva y eficiente.

- Presentar trabajos de un forma ordenada, y pulcra.
- Realizar Mapas conceptuales de un forma clara y sintética.
- Organizar su tiempo de estudio.

## **4. COMPETENCIAS Y RESULTADOS DE APRENDIZAJE**

### **COMPETENCIAS ESPECÍFICAS**

CE20. Demostrar que se entiende la relación y el impacto de los Sistemas de Información en los procesos de gestión empresarial.

### **COMPETENCIAS TRANSVERSALES**

• Capacidad de análisis deductivo y capacidad de gestión de la información.

• Mejorar la capacidad para trabajar en equipo.

• Gestión y análisis de datos y de información. Presentación de resultados (utilizando elementos tabulares, gráficos). Estructura de presentaciones con herramientas informáticas (para presentar resultados, promoción de un producto turístico).

• Contribuir a una mejora en la organización del tiempo, y asumir la responsabilidad del propio aprendizaje.

• Utilización responsable de los resultados.

• Adaptabilidad a nuevas situaciones, y los cambios tecnológicos que se vayan produciendo.

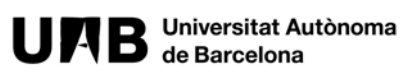

Escola de Turisme i Direcció Hotelera

### **5. TEMARIO Y CONTENIDO**

### TEMA 1: INTRODUCCIÓN A LA INFORMÁTICA (2 horas)

Conceptos básicos. Conocimiento de la arquitectura de un ordenador: CPU, Memoria volátil, Memoria virtual, Periféricos (Scanner, módem, ratón, teclado, multimedia, impresoras, etc.)

#### TEMA 2: INTRODUCCIÓN AL ENTORNO WINDOWS (2 horas)

Componentes del entorno de trabajo. La estructura jerárquica de directorios y archivos. Documentos. Organización del directorio. Trabajo con aplicaciones del entorno Windows. Conocimiento de la red informática de la Escuela de Turismo y del uso de los ordenadores.

### TEMA 3: INTERNET. (2 horas)

Introducción a Internet. ¿Qué es Internet. Aplicaciones. Servicios. Estructura y funcionamiento. Acceso y búsquedas en Internet. Criterios de Búsqueda con Google. Correo electrónico. Clientes de correo electrónico.

TEMA 4: EDITOR DE TEXTOS: MICROSOFT WORD. (14 horas)

Conceptualización de un procesador de textos, concreción en MICROSOFT WORD. Operaciones básicas, Editar un documento: Dar Formato al Documento, Insertar. Todas las opciones del menú Tabla. Opciones de impresión. Configuración página. Opciones del menú Ventana. Opciones del menú Ver. Indexación automática. combinar correspondencia

TEMA 5: LA HERRAMIENTA DE PRESENTACION: MICROSOFT POWERPOINT. (6 horas) Introducción a la aplicación diseñada para realizar presentaciones profesionales sobre diferentes temas, mediante diseños predefinidos. Se deberá crear presentaciones con plantillas, añadir gráficos, WordArt, Imágenes predeterminadas.

### TEMA 6: HOJA DE CÁLCULO: MICROSOFT EXCEL. (16 horas)

Conceptualización de una hoja de cálculo, concreción en MICROSOFT EXCEL, tipo de archivo: Libro de trabajo. Entorno gráfico de EXCEL: Elementos de la ventana de MICROSOFT EXCEL: Barra de título, de menús, de herramientas, barra de fórmulas, barra de estado. Operaciones básicas, Editar, Dar formato a las Celle, Referencias relativas, absolutas, mixtas y circulares Pegado especial. Relación entre hojas del mismo libro y con otros libros. Insertar funciones, sobre todo de tipo estadístico. Insertar gráficos. Insertar Comentarios. Opciones de impresión.

Configuración página Trabajar con listas. Filtrado de datos. Ordenar datos. Plantillas.

TEMA 7: CRITERIOS DE ELABORACIÓN DE UN TRABAJO. (6 horas)

Portada. Índice. Introducción. Desarrollo del tema o núcleo del trabajo, (marco aplicado, .marc teórico y contextual de referencia). Glosario. Conclusiones. Bibliografía y anexos

TEMA 8: MAPAS CONCEPTUALES. (4 horas)

Realización de mapas conceptuales mediante aplicativos informáticos.

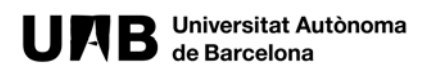

# **FUABformació** Escola de Turisme

i Direcció Hotelera

## **6. BIBLIOGRAFÍA RECOMENDADA**

Martos Rubio, Ana (2004), Microsoft Word 2003, ANAYA MULTIMEDIA, (Tema 4). Palacios Suarez, Nestor (2003), Word (Guias prácticas), ANAYA MULTIMEDIA, 2004, (Tema 4) Scott, Maria Kimber, (2004), Microsoft Word 2003, ANAYA MULTIMEDIA, (Tema 4) Walkenbach, John (2004). Microsoft Excel 2003. ANAYA MULTIMEDIA, 2004 (Tema 6) Dominguez, Jose (2003). Microsoft Excel 2003 MCGRAW-HILL / INTERAMERICANA DE ESPAÑA, SA, (Tema 6).

Gonález Mangas, Antonia (2005). Powerpoint office 2003. Thompson Paraninfo. (Tema 5) Yebeslopez, Elvira (2004). Powerpoint office 2003 (guias prácticas). ANAYA MULTIMEDIA, 2004 (Tema 5)

Tierno, Bernabé (2008). Las mejores técnicas de estudio. Ediciones temas de hoy. (Temas 7,8)

## **7. METODOLOGÍA DOCENTE**

La asignatura funciona en base a tres metodologías de enseñanza-aprendizaje:

### **a) Metodología de la parte teórica de la asignatura:**

Se realizarán actividades explicativas de los conceptos teóricos necesarios (clases magistrales), haciendo concreción de las dificultades más características para dar una vertiente lo más práctica posible, haciendo una adecuación a las características que el grupo clase posea. En estas clases se dará un guión claro, ordenado y sistematizado de los contenidos de cada tema, además en algunas de estas clases se pedirá la participación de los alumnos en la resolución de problemas o cuestiones planteadas.

Introducción de los conceptos teóricos. Los conocimientos previos que necesitan los alumnos antes de utilizar las herramientas informáticas, se explican mediante ejemplos prácticos.

#### **b) Metodología de la parte práctica de la asignatura:**

Se harán revisiones de los conocimientos adquiridos por los alumnos, mediante los ejercicios prácticos, trabajos y controles individualizados que se harán a lo largo del curso.

Asesorará a los alumnos para la realización de un trabajo, donde tengan que aplicar los conocimientos adquiridos.

Se priorizará la aplicación práctica de los conocimientos, aunque se tendrán presentes los conocimientos teóricos necesarios. En este sentido se hará una breve introducción de los contenidos a desarrollar.

# **FUARformació** Escola de Turisme

# i Direcció Hotelera

El profesor desarrollará un caso práctico en un aula de informática con un ordenador, que es proyectado utilizando un cañón de proyección, y todos los alumnos siguen las explicaciones, y al mismo tiempo se realizan una serie de prácticas guiadas por el profesor.

Realización individual de la parte correspondiente del ejercicio que trate este concepto.

Una vez introducidos los conceptos necesarios para esa clase, los alumnos practican lo aprendido solucionando un ejercicio concreto.

Las prácticas en el aula se harán en grupos de dos personas, así como los trabajos a presentar.

## **c) Metodología de la parte no presencial de la asignatura:**

Tutorías acreditativas para evaluar el trabajo en grupo.

La plataforma del Campus Virtual se empleará como complemento de información y medio de comunicación alternativo en el aula entre alumnos y profesor. En el Campus Virtual estará la ficha de la asignatura, los ejercicios y material complementario de la asignatura.

Además, se elaborará un trabajo no presencial sobre datos relativos al sector turístico.

## **ACTIVIDADES FORMATIVAS**

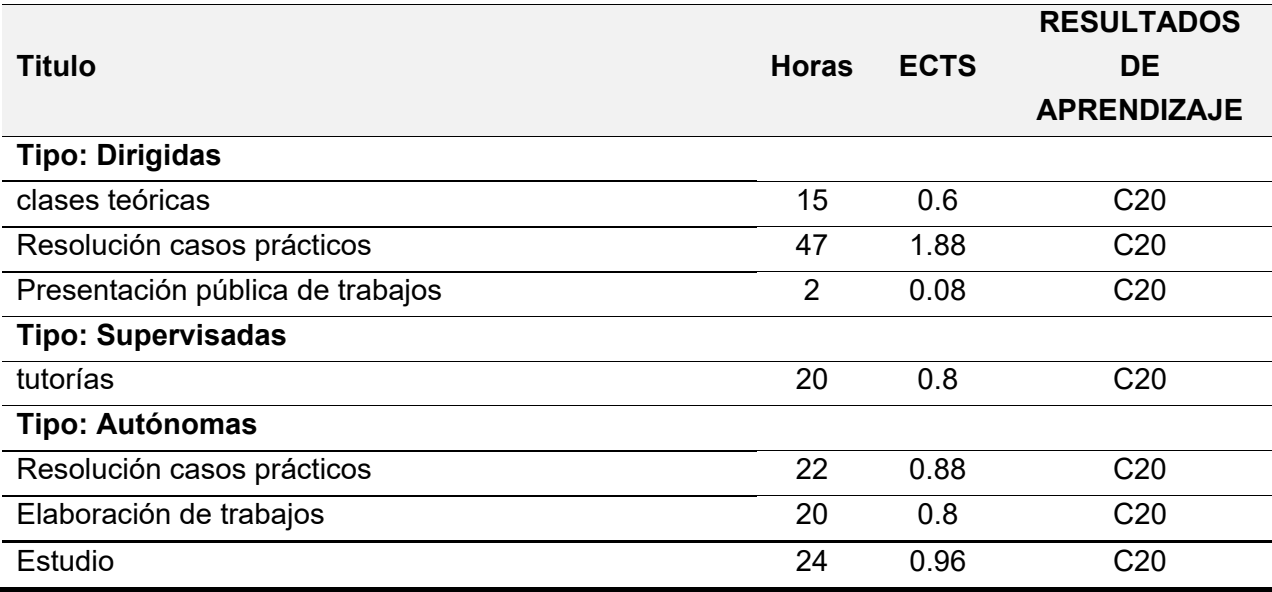

## **8. SISTEMA DE EVALUACIÓN**

Se dará a los alumnos la posibilidad de realizar una evaluación continuada o por el contrario ir directamente al examen de convocatoria oficial.

En el caso de optar por la **evaluación continuada** los criterios serán los siguientes:

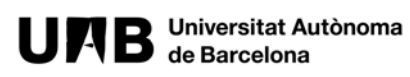

#### Escola de Turisme i Direcció Hotelera

a) Al terminar cada sesión de clase los ejercicios realizados serán subidos al Campus Virtual, y serán evaluados por el profesor, esta nota tendrá un valor del 30% de la nota final.

b) Se realizará un trabajo en grupo, que implicará su exposición en clase, y que tendrá un valor de hasta un 20% de la nota final.

c) La realización de dos pruebas individuales sobre el material teórico y sobre los ejercicios prácticos, que valdrá un 50% de la nota final.

Per hacer promedio en la nota final es necesario obtener como mínimo un 4 sobre 10 en cada una de las partes objeto de evaluación.

La asistencia es obligatoria al 75% de las clases

### En el caso de optar por el **examen de convocatoria oficial:**

Se deben presentar de toda la materia y el resultado del examen será el 100% de la nota final.

### **ACTIVIDADES DE EVALUACIÓN**

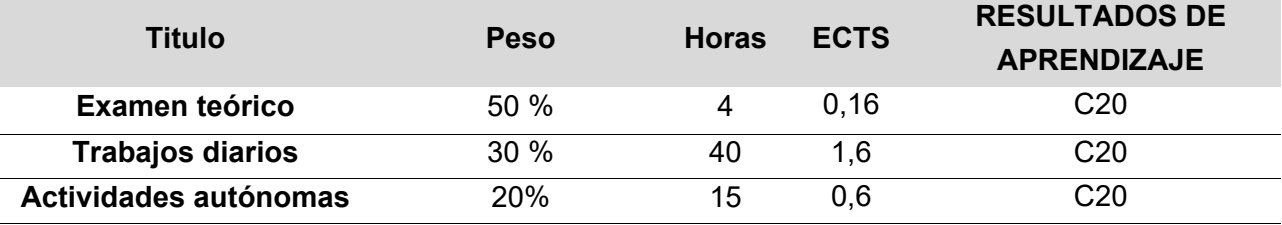

# **9. PLANIFICACIÓN DE LA DOCENCIA**

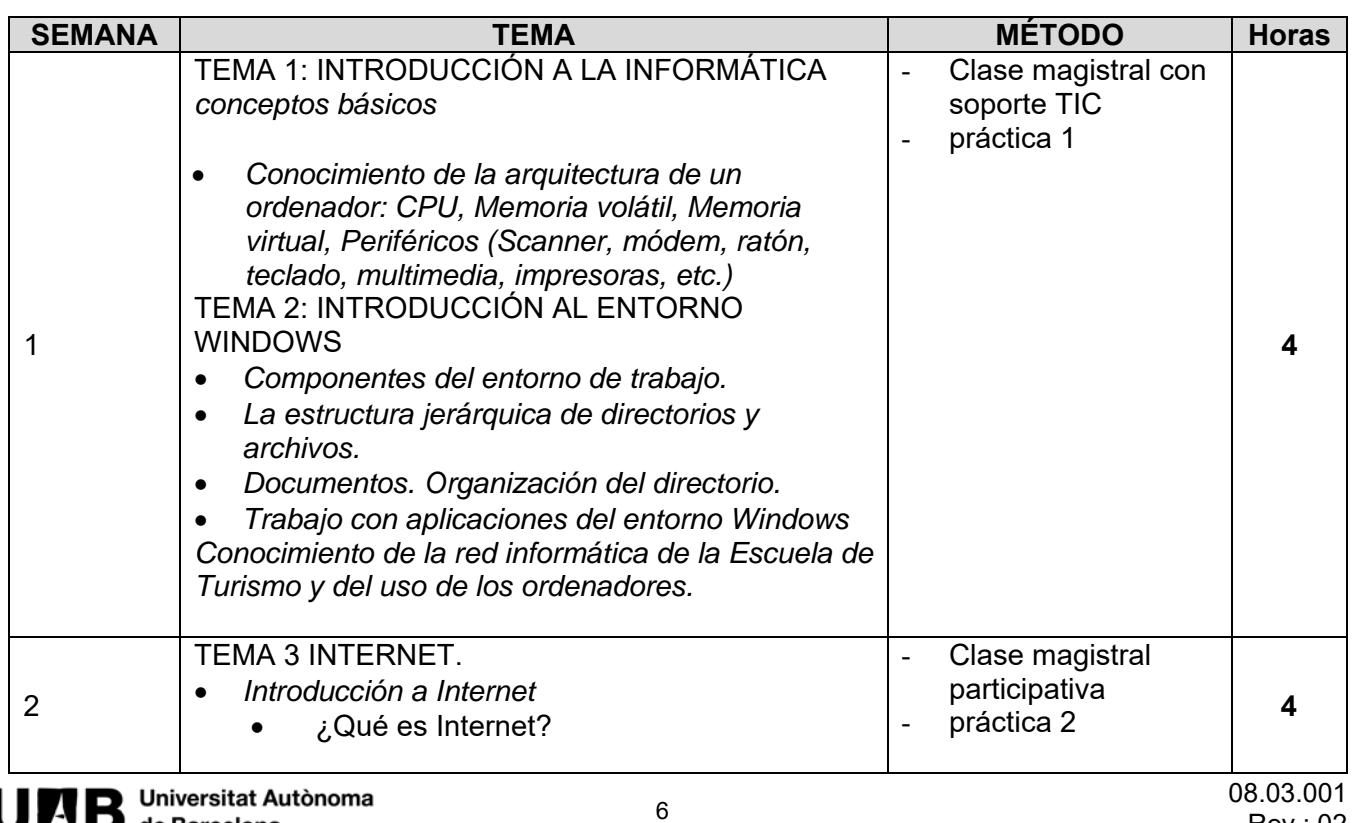

## Escola de Turisme i Direcció Hotelera

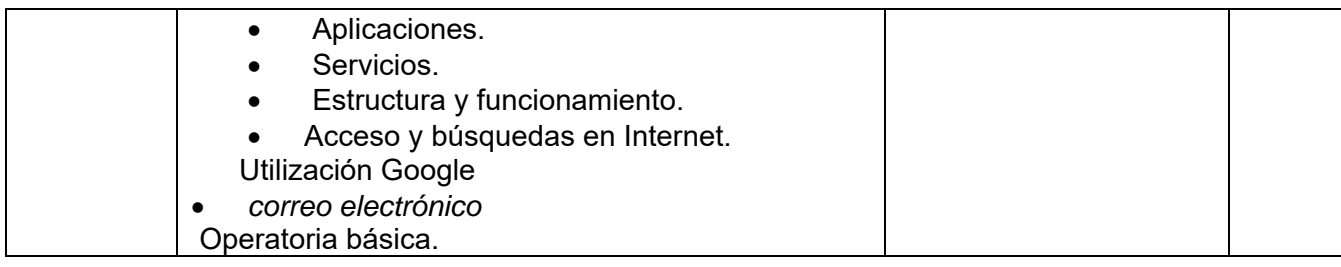

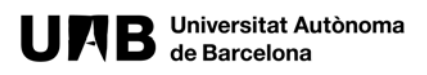

### Escola de Turisme i Direcció Hotelera

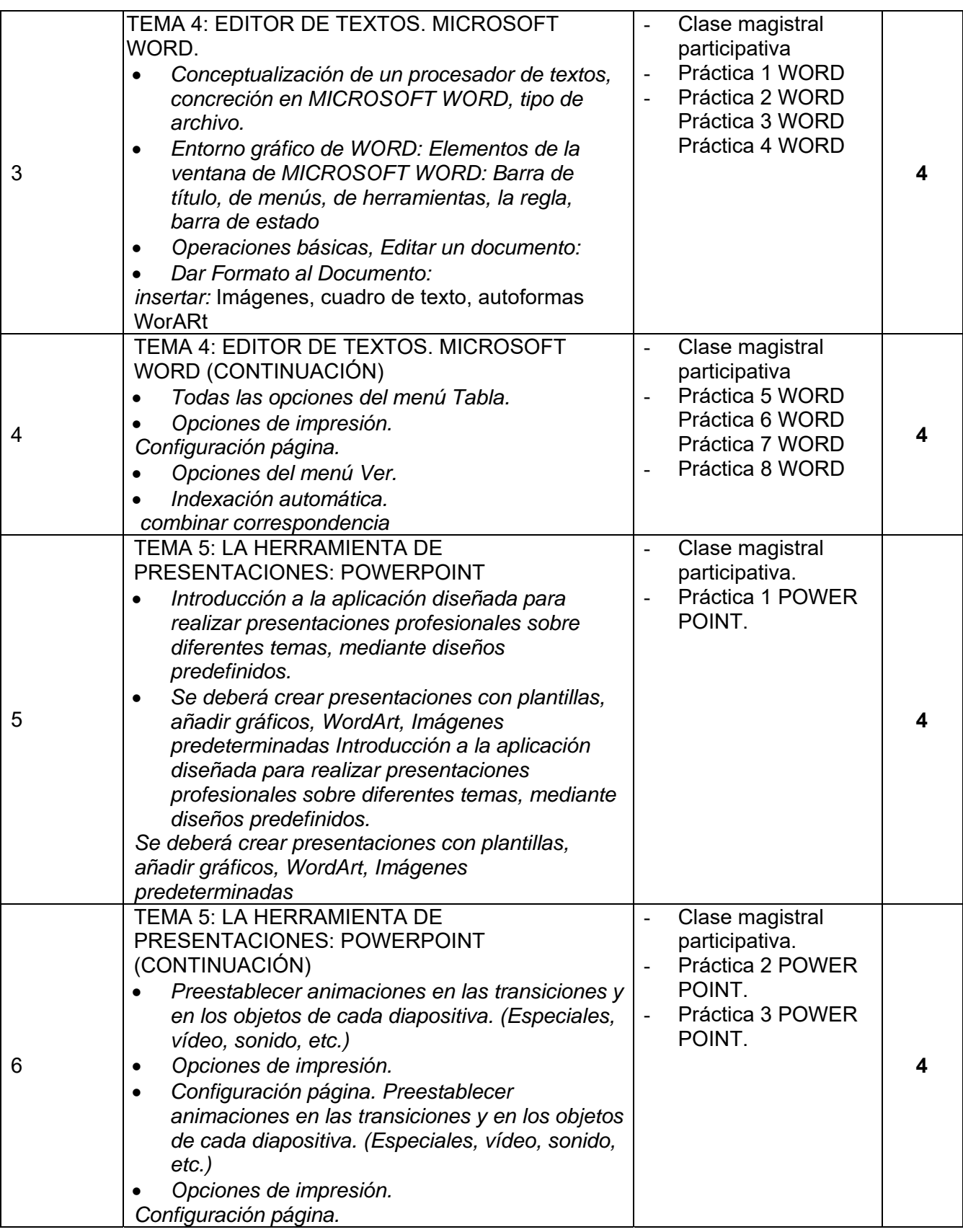

### Escola de Turisme i Direcció Hotelera

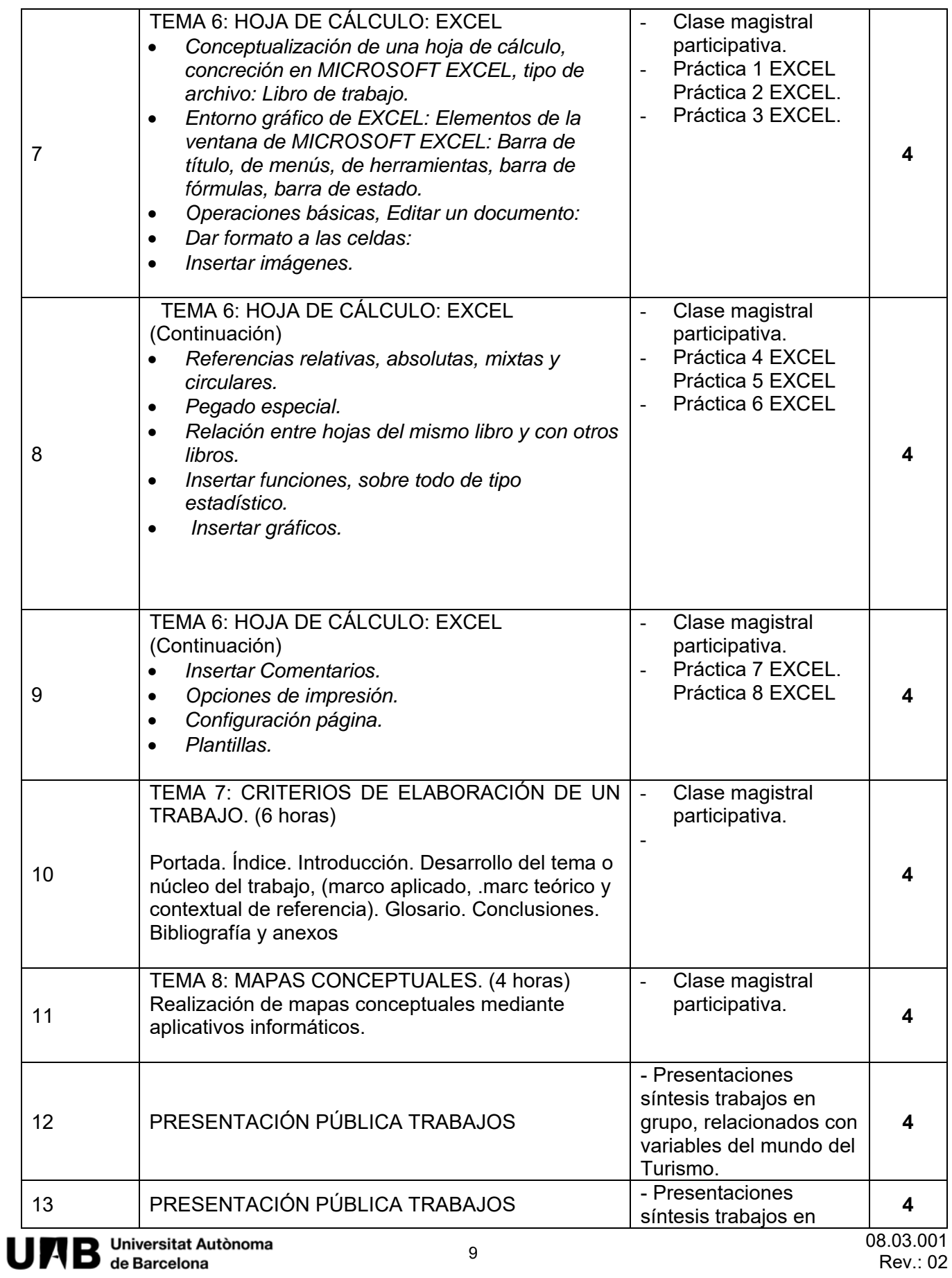

Escola de Turisme i Direcció Hotelera

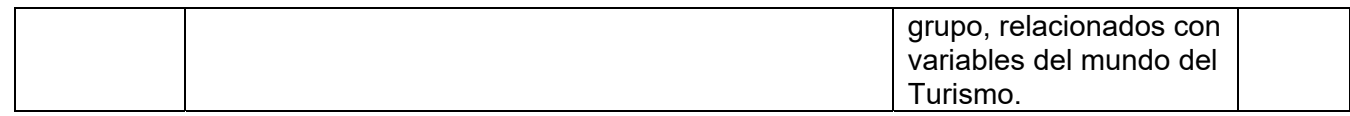

## **10. EMPRENDEDURÍA E INNOVACIÓN**

En el caso de esta asignatura, los aspectos relativos a la emprendeduría están enfocados a la búsqueda de información en Internet tanto en webs en las que hay datos específicos sobre emprendimiento como webs donde hay datos sobre ámbitos del sector Turístico con potencial de crecimiento. También se les pide a los alumnos la elaboración de su Curriculum, tanto en Word como en Powerpoint y hacer su exposición.